д<sub>окумен</sub>Негосударственное аккредитованное неко<mark>ммерческое частное образовательное</mark> **учреждение высшего образования «Академия маркетинга и социально-информационных технологий – ИМСИТ»**  Должность: ректор Уникальный программный ключ:<br>4237c7ccb9b9o111bbaf1f4fcda9201d015c4dbaa123<del>ff</del>7747473N7**bgbQB2CH0ДАD)** Информация о владельце: ФИО: Агабекян Раиса Левоновна Дата подписания: 29.05.2024 16:44:48 4237c7ccb9b9e111bbaf1f4fcda9201d015c4dbaa123ff774747307b9b9fbcbe

#### **Академический колледж**

**УТВЕРЖДАЮ** Проректор по учебной работе, доцент Н.И. Севрюгина 08 апреля 2024 г.

### **ОП.15 Web-дизайн**

#### **Рабочая программа учебной дисциплины**

Для студентов специальности 09.02.07 Информационные системы и программирование технический профиль

квалификация выпускника - Программист

**Краснодар, 2024**

Рассмотрено на заседании предметно цикловой комиссии Протокол № 9 от 05 апреля 2024 г. Председатель ПЦК Куценко А.А. Зав отделением Борей Т.В.

Принято педагогическим советом Акалемического коллелжа Протокол № 9 от 05 апреля 2024 г.

Рабочая программа разработана на основе основной профессиональной образовательной программы среднего профессионального образования программы подготовки специалистов среднего звена, специальности 09.02.07 Информационные системы и программирование, Федерального закона Российской Федерации от 29 декабря 2012 г. № 273- ФЗ Об образовании в Российской Федерации (редакция от 25.12.2018 г.) и требований ФГОС среднего профессионального образования по специальности 09.02.07 Информационные системы и программирование утвержденного (приказ от 09.12.2016 г. № 1547 Об утверждении федерального государственного образовательного стандарта среднего профессионального образования по специальности 09.02.07 Информационные системы и программирование (Зарегистрировано в Минюсте России 26.12.2016 г. № 44936)) и технического профиля профессионального образования.

Содержание программы реализуется в процессе освоения студентами основной профессиональной образовательной программы по специальности 09.02.07 Информационные системы и программирование технического профиля (на базе среднего общего образования) в соответствии с требованиями ФГОС СПО на 3 курсе (ах) в 5 семестре (ах).

Рецензенты:

Заместитель директора по учебно-методической работе ЧУ ПОО КТУИС г. Краснодар, Бондаренко Н. А.

Директор 000 «Вектор» г. Краснодар, Бромберг Е.М.

Советник директора 000 «Аэро-тревел», г. Краснодар, Коробенко Я В

# **СОДЕРЖАНИЕ**

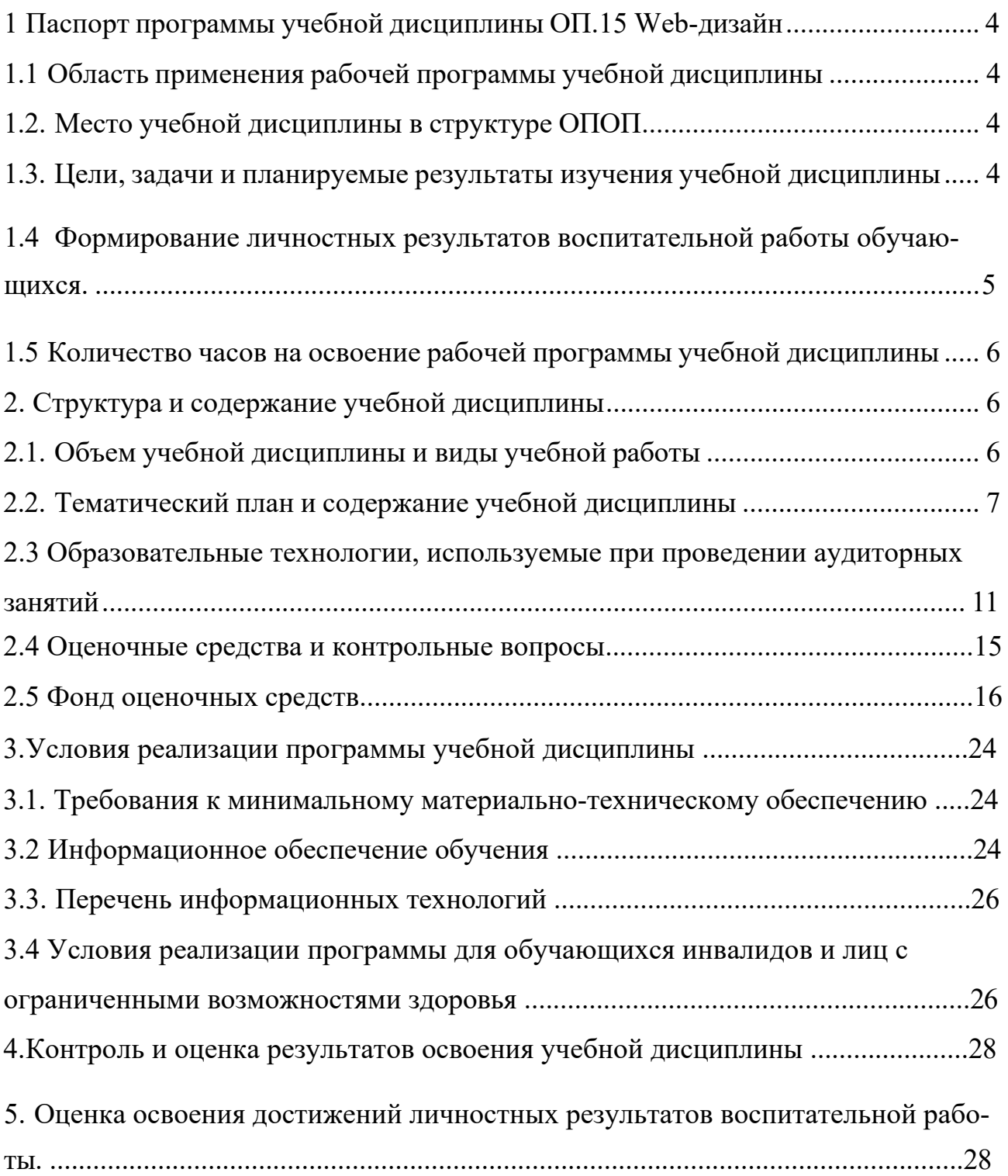

## <span id="page-3-0"></span>**1 Паспорт программы учебной дисциплины ОП.15 Web-дизайн**

## **1.1 Область применения рабочей программы учебной дисциплины**

<span id="page-3-1"></span>Рабочая программа учебной дисциплины Web-дизайн является частью основной профессиональной образовательной программы в соответствии с федеральными государственными образовательными стандартами по специальности среднего профессионального образования 09.02.07 Информационные системы и программирование.

### **1.2. Место учебной дисциплины в структуре ОПОП**

<span id="page-3-2"></span>Дисциплина является федеральным компонентом общепрофессионального цикла дисциплин для специальности и входит в общепрофессиональный цикл.

## <span id="page-3-3"></span>**1.3. Цели, задачи и планируемые результаты изучения учебной дисциплины**

Цель этой дисциплины – дать представление: о роли и месте знаний по дисциплине при освоении смежных дисциплин по выбранной специальности и в сфере профессиональной деятельности.

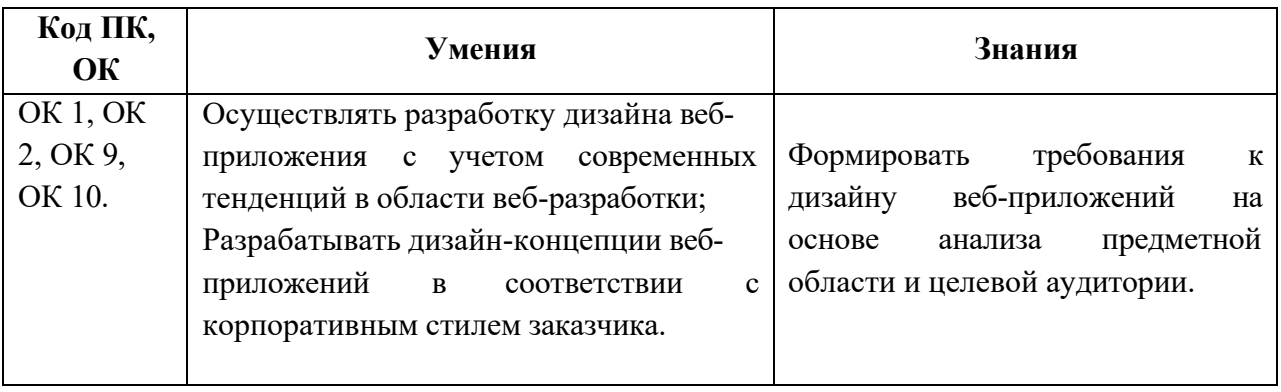

#### **1.4 Формирование личностных результатов воспитательной работы обучающихся**

**ЛР 1.** Осознающий себя гражданином и защитником великой страны.

**ЛР2**.Проявляющий активную гражданскую позицию, демонстрирующий приверженность принципам честности, порядочности, открытости, экономической активности и участвующий в студенческом и территориальном самоуправлении, в том числе на условиях добровольчества, продуктивно взаимодействующий и участвующий в деятельности общественных организаций.

**ЛР3.**Соблюдающий нормы правопорядка, следующий идеалам гражданского общества, обеспечения безопасности, права и свобод граждан России. Лояльный к установкам и проявлениям представителей субкультур, отличающий их от групп с деструктивным и девиантным поведением. Демонстрирующий неприятие и предупреждающий социально опасное поведение окружающих.

**ЛР4**. Проявляющий и демонстрирующий уважение к людям труда, осознающий ценность собственного труда. Стремящийся к формированию в сетевой среде личностно и профессионального конструктивного «цифрового следа».

**ЛР5**.Демонстрирующий приверженность к родной культуре, исторической памяти на основе любви к Родине, родному народу, малой родине, принятию традиционных ценностей многонационального народа России.

**ЛР6.** Проявляющий уважение к людям старшего поколения и готовность к участию в социальной поддержке и волонтерских движениях.

**ЛР7**. Осознающий приоритетную ценность личности человека; уважающий собственную и чужую уникальность в различных ситуациях, во всех формах и видах деятельности.

**ЛР8.** Проявляющий и демонстрирующий уважение к представителям различных этнокультурных, социальных, конфессиональных и иных групп. Сопричастность к сохранению, преумножению и трансляции культурных традиций и ценностей многонационального российского государства.

**ЛР9.** Соблюдающий и пропагандирующий правила здорового и безопасного образа жизни, спорта; предупреждающий либо преодолевающий зависимости от алкоголя, табака, психоактивны веществ, азартных игр и т.д. Сохраняющий психологическую устойчивость в ситуативно сл ожных или стремительно меняющихся ситуациях.

**ЛР10.** Заботящийся о защите окружающей среды, собственной и чужой безопасности, в то числе цифровой.

**ЛР11**. Проявляющий уважение к эстетическим ценностям, обладающий основами эстетической культуры.

**ЛР12.** Принимающий семейные ценности, готовый к созданию семьи и воспитанию детей; демонстрирующий неприятие насилия в семье, ухода от родительской ответственности, отказа от отношений со своими детьми и их финансового содержания

## **1.5 Количество часов на освоение рабочей программы учебной дисциплины:**

**Объем общеобразовательной программы** обучающегося – 44 час, в том числе:

Вариативная часть - 44 самостоятельной работы обучающегося – 5 часа; Лекции – 13 часа; Практические занятия – 26 часа.

# **2. Структура и содержание учебной дисциплины**

# **2.1. Объем учебной дисциплины и виды учебной работы**

<span id="page-6-1"></span><span id="page-6-0"></span>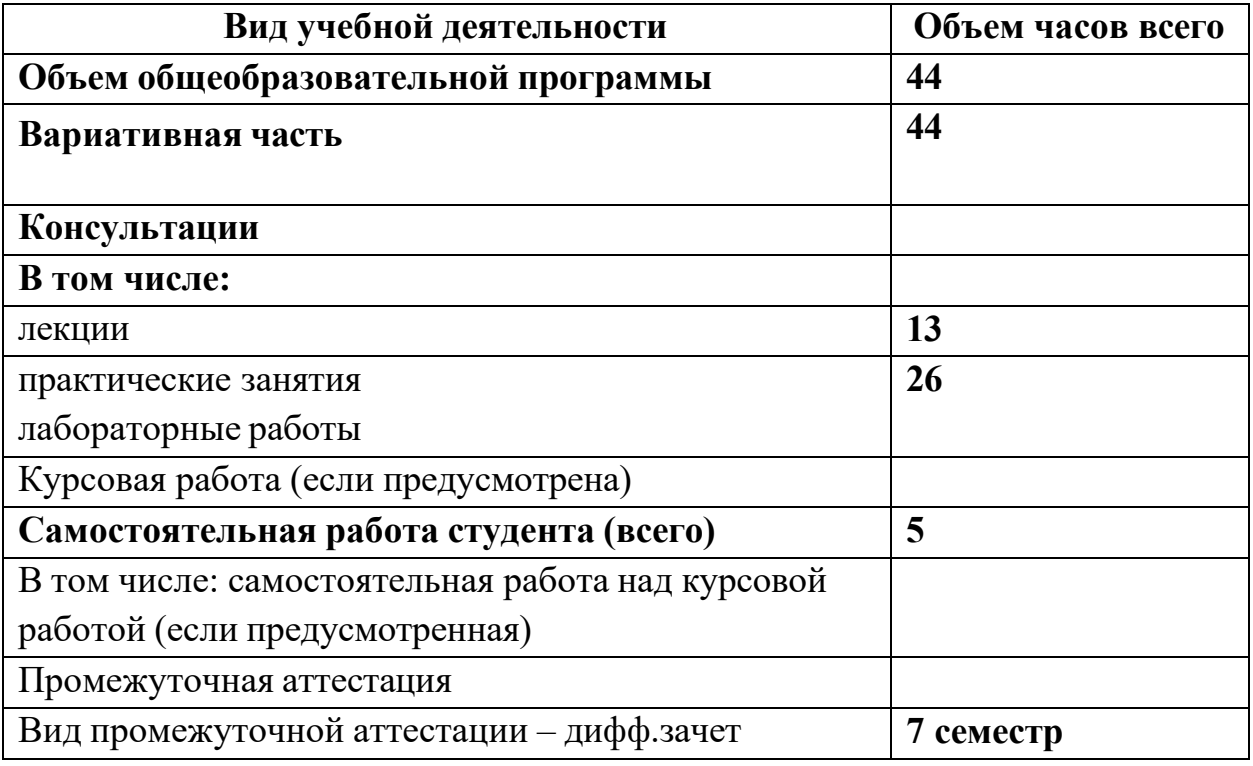

# **2.2. Тематический план и содержание учебной дисциплины**

<span id="page-7-0"></span>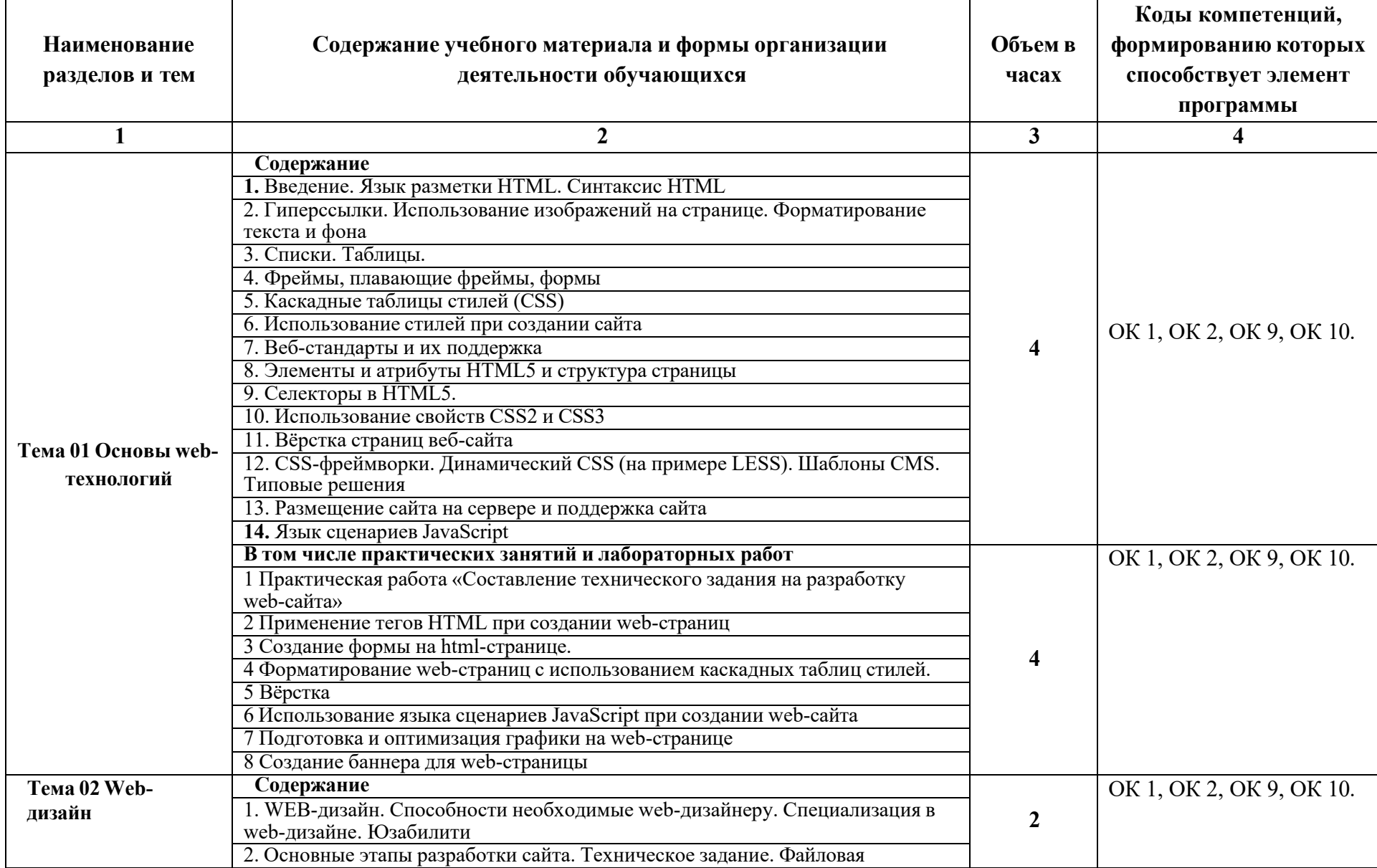

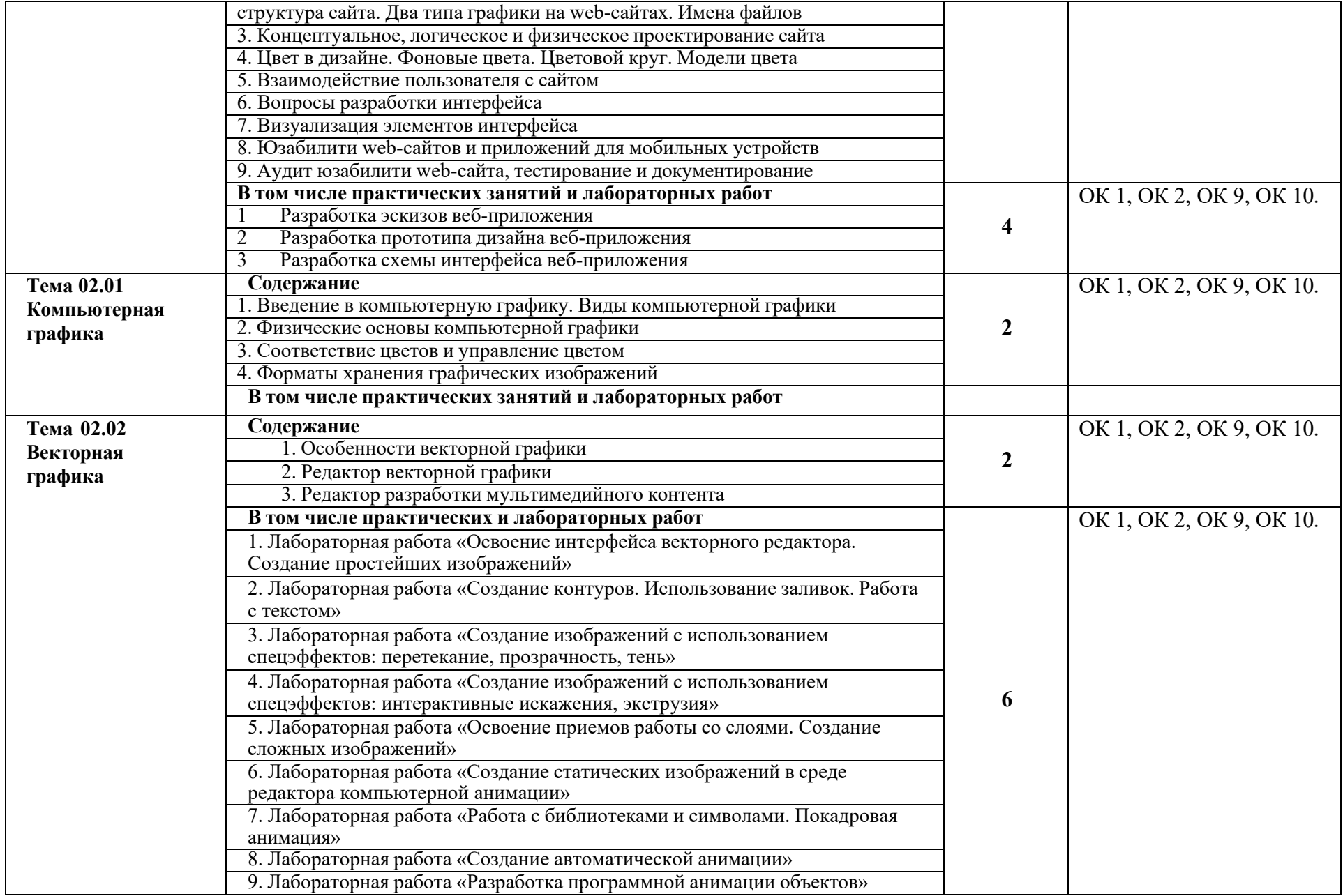

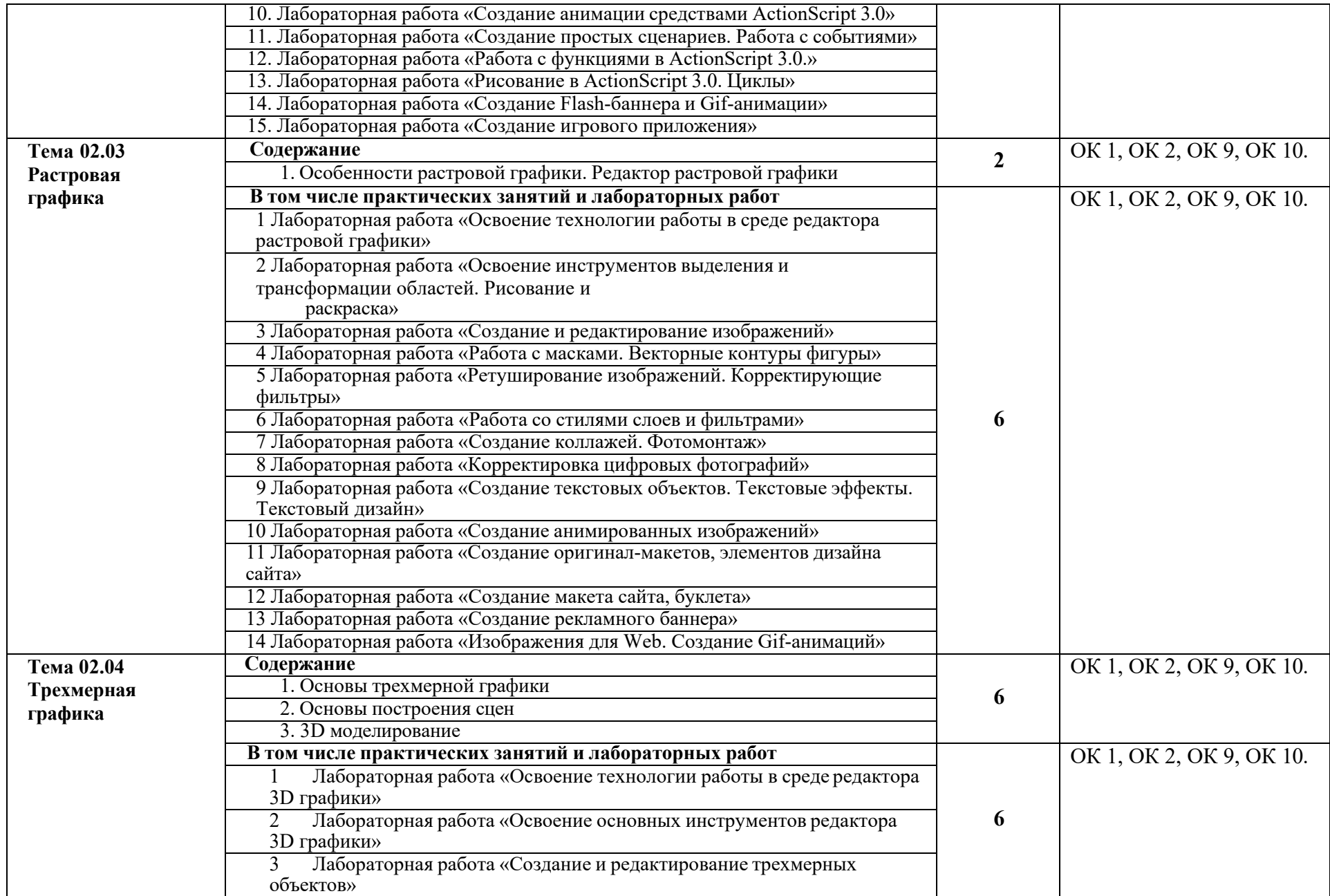

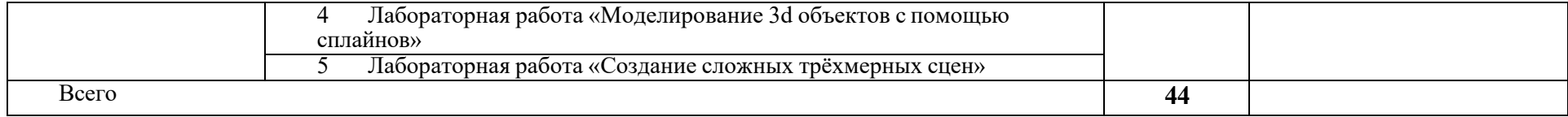

## <span id="page-11-0"></span>**2.3 Образовательные технологии, используемые при проведении аудиторных занятий**

Образовательные технологии, используемые при реализации различных видов учебной работы и дающие наиболее эффективные результаты освоения дисциплины.

В соответствии с требованиями ФГОС СПО по специальности реализация компетентностного подхода должна предусматривать широкое использование в учебном процессе активных и интерактивных форм проведения занятий (компьютерных симуляций, деловых и ролевых игр, разбор конкретных ситуаций, психологические и иные тренинги и т.д.) в сочетании с внеаудиторной работой с целью формирования и развития требуемых компетенций обучающихся.

Виды образовательных технологий.

Образовательная технология – это совокупность научно и практически обоснованных методов и инструментов для достижения запланированных результатов в области образования. Применение конкретных образовательных технологий в учебном процессе определяется спецификой учебной деятельности, ее информационно-ресурсной основы и видов учебной работы.

1. Традиционные образовательные технологии ориентируются на организацию образовательного процесса, предполагающую прямую трансляцию знаний от преподавателя к студенту (преимущественно на основе объяснительно-иллюстративных методов обучения). Учебная деятельность студента носит в таких условиях, как правило, репродуктивный характер.

Примеры форм учебных занятий с использованием традиционных технологий:

Лекция – последовательное изложение материала в дисциплинарной логике, осуществляемое преимущественно вербальными средствами (монолог преподавателя).

Семинар – беседа преподавателя и студентов, обсуждение заранее подготовленных сообщений, проектов по каждому вопросу плана занятия с единым для всех перечнем рекомендуемой обязательной и дополнительной литературы.

Практическое занятие – занятие, посвященное освоению конкретных умений и навыков по предложенному алгоритму.

Лабораторная работа – организация учебной работы с реальными материальными и информационными объектами, экспериментальная работа с

аналоговыми моделями реальных объектов.

2. Технологии проблемного обучения – организация образовательного процесса, которая предполагает постановку проблемных вопросов, создание 20 учебных проблемных ситуаций для стимулирование активной познавательной деятельности студентов.

Примеры форм учебных занятий с использованием технологий проблемного обучения:

Проблемная лекция – изложение материала, предполагающее постановку проблемных и дискуссионных вопросов, освещение различных научных подходов, авторские комментарии, связанные с различными моделями интерпретации изучаемого материала.

Практическое занятие в форме практикума – организация учебной работы, направленная на решение комплексной учебно-познавательной задачи, требующей от студента применения как научно-теоретических знаний, так и практических навыков.

Практическое занятие на основе кейс-метода («метод кейсов», «кейсстади») – обучение в контексте моделируемой ситуации, воспроизводящей реальные условия научной, производственной, общественной деятельности. Обучающиеся должны проанализировать ситуацию, разобраться в сути проблем, предложить возможные решения и выбрать лучшее из них. Кейсы базируются на реальном фактическом материале или же приближены к реальной ситуации.

3. Игровые технологии – организация образовательного процесса, основанная на реконструкции моделей поведения в рамках предложенных сценарных условий.

Примеры форм учебных занятий с использованием игровых технологий:

Деловая игра – моделирование различных ситуаций, связанных с выработкой и принятием совместных решений, обсуждением вопросов в режиме «мозгового штурма», реконструкцией функционального взаимодействия в коллективе и т.п.

Ролевая игра – имитация или реконструкция моделей ролевого поведения в предложенных сценарных условиях.

4. Технологии проектного обучения – организация образовательного процесса в соответствии с алгоритмом поэтапного решения проблемной задачи или выполнения учебного задания. Проект предполагает совместную учебно-познавательную деятельность группы студентов, направленную на выработку концепции, установление целей и задач, формулировку ожидаемых результатов, определение принципов и методик решения

поставленных задач, планирование хода работы, поиск доступных и оптимальных ресурсов, поэтапную реализацию плана работы, презентацию результатов работы, их осмысление и рефлексию.

Основные типы проектов:

Исследовательский проект – структура приближена к формату научного исследования (доказательство актуальности темы, определение научной проблемы, предмета и объекта исследования, целей и задач, методов, источников, выдвижение гипотезы, обобщение результатов, выводы, обозначение новых проблем).

Творческий проект, как правило, не имеет детально проработанной структуры; учебно-познавательная деятельность студентов осуществляется в рамках рамочного задания, подчиняясь логике и интересам участников проекта, жанру конечного результата (газета, фильм, праздник и т.п.).

Информационный проект – учебно-познавательная деятельность с ярко выраженной эвристической направленностью (поиск, отбор и систематизация информации о каком-то объекте, ознакомление участников проекта с этой информацией, ее анализ и обобщение для презентации более широкой аудитории).

5. Интерактивные технологии – организация образовательного процесса, которая предполагает активное и нелинейное взаимодействие всех участников, достижение на этой основе личностно значимого для них образовательного результата. Наряду со специализированными технологиями такого рода принцип интерактивности прослеживается в большинстве современных образовательных технологий.

Примеры форм учебных занятий с использованием специализированных интерактивных технологий:

− лекция «обратной связи» – лекция–провокация (изложение материала с заранее запланированными ошибками),

− лекция-беседа,

− лекция-дискуссия,

− семинар-дискуссия – коллективное обсуждение какого-либо спорного вопроса, проблемы, выявление мнений в группе.

6. Информационно-коммуникационные образовательные технологии – организация образовательного процесса, основанная на применении специализированных программных сред и технических средств работы с информацией.

Примеры форм учебных занятий с использованием информационнокоммуникационных технологий:

− Лекция-визуализация – изложение содержания сопровождается презентацией (демонстрацией учебных материалов, представленных в различных знаковых системах, в т.ч. иллюстративных, графических, аудио- и видеоматериалов).

− Практическое занятие в форме презентации – представление результатов проектной или исследовательской деятельности с использованием специализированных программных сред.

## **2.4 Оценочные средства и контрольные вопросы**

1. Что такое веб-дизайн и какие основные принципы лежат в его основе?

2. Какие основные различия между UX (User Experience) и UI (User Interface) дизайном?

3. Какие основные элементы веб-дизайна влияют на пользовательский опыт?

4. Какие цветовые модели используются в веб-дизайне и как они влияют на восприятие пользователем?

5. Что такое типографика в веб-дизайне и какие правила следует учитывать при выборе шрифтов?

6. Какие принципы использования макетов (layouts) существуют в веб-дизайне?

7. Какие основные принципы навигации на веб-сайте помогают пользователям легко ориентироваться?

8. Что такое адаптивный (responsive) дизайн и почему он важен для современных веб-сайтов?

9. Какие инструменты и программное обеспечение используются дизайнерами для создания веб-макетов?

10. Что такое мобильный первый (mobile-first) подход в веб-дизайне и как он влияет на создание сайтов?

11. Какие принципы доступности (web accessibility) следует учитывать при проектировании веб-сайтов?

12. Что такое скелетный (wireframe) макет и как он помогает в процессе разработки дизайна?

13. Какие основные принципы брендинга применяются при разработке дизайна веб-сайта?

14. Что такое анимация в веб-дизайне и какие методы использования анимации существуют?

15. Как можно оптимизировать изображения для улучшения производительности и скорости загрузки веб-сайта?

16. Какие основные принципы композиции (composition) используются при создании дизайна веб-страниц?

17. Что такое дизайн с учетом контента (content-driven design) и почему это важно для успешного сайта?

18. Какие основные принципы минималистичного дизайна применяются в современном веб-дизайне?

19. Что такое адаптивные изображения и как они помогают улучшить опыт пользователей на различных устройствах?

20. Какие тенденции веб-дизайна актуальны сегодня и как они изменяются со временем?

21. Как можно улучшить конверсию на веб-сайте с помощью дизайна и пользовательского опыта?

22. Что такое графический дизайн и как он интегрируется с веб-дизайном для создания привлекательных сайтов?

23. Какие принципы использования анимированных элементов помогают улучшить интерактивность сайта?

24. Что такое дизайн "above the fold" и почему это понятие важно для первого впечатления пользователя о сайте?

25. Какие основные принципы асимметричного дизайна используются для создания уникальных макетов?

26. Что такое дизайн с использованием сеток (grid design) и как они помогают организовать информацию на странице?

27. Как можно улучшить скорость загрузки сайта с помощью оптимизации CSS и JavaScript кода?

28. Что такое дизайн "call to action" и какие элементы помогают создать эффективные призывы к действию на сайте?

29. Какие методы тестирования пользовательского опыта (user experience testing) используются для оценки эффективности дизайна?

30. Что такое дизайн система (design system) и как она помогает обеспечить единообразие и согласованность дизайна на сайте?

## **2.5 Фонд оценочных средств**

1.Пиксель является-

- а. Основой растровой графики
- б. Основой векторной графики

в. Основой фрактальной графики

г .Основой трёхмерной графики

2.При изменении размеров растрового

изображения-а. качество остаётся неизменным

- б. качество ухудшается при увеличении и уменьшении
- в. При уменьшении остаётся неизменным, а при увеличении ухудшается
- г. При уменьшении ухудшается а при увеличении остаётся неизменным
- 3.Что можно отнести к устройствам ввода информации
- а. мышь клавиатуру экраны
- б. клавиатуру принтер колонки
- в. сканер клавиатура мышь
- г. Колонки сканер клавиатура

4.Какие цвета входят в цветовую модель RGB

- а. чёрный синий красный
- б. жёлтый розовый голубой
- в. красный зелёный голубой
- г. розовый голубой белый
- 5.Что такое интерполяция-
- а. разлохмачивание краёв при изменении размеров растрового изображения
- б. программа для работы в с фрактальными редакторами
- в. инструмент в Photoshop
- г. Это слово не как не связано с компьютерной графикой

6.Наименьшим элементом изображения на графическом экране монитора является?

- а. курсор
- б. символ
- в. Линия
- г. пиксель

7.Выберете устройства являющееся устройством вывода

- а. Принтер
- б. сканер
- в. дисплей монитора
- г. Клавиатура
- д. мышье. колонки

### 8.Наименьший элемент фрактальной графики

- а. пиксель
- б. вектор

в. Точка

г. фрактал

9. К какому виду графики относится данный рисунок

- а. фрактальной
- б. растровой
- в. Векторной
- г. ко всем выше перечисленным

10. Какие программы предназначены для работы с векторной графикой

- а. Компас3Д
- б. Photoshop
- в. Corel Draw
- г. Blender

11. При изменении размеров векторной графики его качество

- а. При уменьшении ухудшается, а при увеличении остаётся неизменным
- б. При уменьшении остаётся неизменным, а при увеличении ухудшается.
- в. качество ухудшается при увеличении и уменьшении
- г. качество остаётся неизменным +

12. Чем больше разрешение, тем …. Изображение

- а. качественнее
- б. светлее
- в. Темнее
- г. не меняется

## 13.Пиксилизация эффект ступенек это один из недостатков

- а. растровой графики
- б. векторной графики
- в. фрактальной графики
- г. масленой графики

14.Графика которая представляется в виде графических примитивов

- а. растровая
- б. векторная
- в. Трёхмерная
- г. фрактальная +

15. Недостатки трёх мерной графики

а. малый размер сохранённого файла

б. не возможность посмотреть объект на экране только при распечатывании

в. необходимость значительных ресурсов на ПК для работы с данной графикой в программах

16. К достоинствам Ламповых мониторов относится

а. низкая частота обновления экрана

б. хорошая цветопередача

в. высокая себестоимость

17. К недостаткам ЖК мониторов можно отнести

а. громоздкость

б. излучение

в. узкий угол обзора

г. широкий угол обзора

18. Какое расширение имеют файлы графического редактора Paint?

- а. еxe
- б. Doc
- в. bmp
- г. сom

19. Сетка из горизонтальных и вертикальных столбцов, которую на экране образуют пиксели, называется

- а. видеопамять;
- б. видеоадаптер;

в. растр;

г. дисплейный процессор;

20. Графический редактор Paint находится в группе программ

а. утилиты

б. стандартные

в. Microsoft Office

21. К какому типу компьютерной графики относится программа Paint

- а. векторная
- б. фрактальная
- в. растровая

г. трёхмерная

22. Способ хранения информации в файле, а также форму хранения определяет

- а. пиксель
- б. формат
- в. Графика
- г. гифка

23. С помощью растрового редактора можно:

- а. Создать коллаж
- б. улучшить яркость
- в. раскрашивать чёрно белые фотографии
- г. печатать текст
- д. выполнять расчёт

24. Для ввода изображения в компьютер используются

- а. принтер
- б. сканер
- в. Диктофон
- г. цифровой микрофон

### 25. Графический редактор это

- а. устройство для создания и редактирования рисунков
- б. устройство для печати рисунков на бумаге
- в. программа для создания и редактирования текстовых документов
- г. программа для создания и редактирования рисунков
- 26. Графическим объектом НЕ является
- а. чертёж
- б. текст письма
- в. Рисунок
- г. схема

### 27. Растровым графическим редактором НЕ является

а. GIMP

б.Paint

- в.Corel draw
- г.Photoshop

28. В процессе сжатия растровых графических изображений по алгоритму JPEG его информационный объем обычно уменьшается в …

а. 10-15 раз

б. 100раз

в. ни разу

г.2-3 раза

29. В модели СМУК используется

а. красный, голубой, желтый, синий

б. голубой, пурпурный, желтый, черный

в. голубой, пурпурный, желтый, белый

г. красный, зеленый, синий, черный

30. В цветовой модели RGB установлены следующие параметры: 0, 255, 0. Какой цвет будет соответствовать этим параметрам?

а. красный

б. чёрный

в. Голубой

г. зелёный

31. Как получается векторное графическое изображение ?

a. в процессе сканирования .

b. при работе с системами компьютерного черчения.

c. при создании рисунка в MS Word.

32. Какие изображения могут быть легко масштабированы без потери качества?

a. векторные рисунки;

b. растровые изображения.

33. Какие файлы с графикой имеют наименьший размер?

a. Растровой.

b. Векторной.

c. Трёхмерной

34. Из чего формируется векторное графическое изображение?

a. красок

b. пикселей

c. графических примитивов

35. Примитивом называются ...

- a. Простые объекты
- b. Точки на рисунке
- c. Простые карандаши
- d. Картины, нарисованные ребенком

36. Какое из высказываний лишнее?

- a. Векторные изображения задаются при помощи описаний
- b. Векторные изображения не искажаются при масштабировании

c. Векторные изображения представляют изображение с фотографической точностью

d. Векторные изображения занимают небольшой объем памяти

37. Какие из графических редакторов являются векторными?

- a. Corel Draw
- b. Paint
- c. Photoshop
- d. Gimp

38. Какие утверждения являются недостатками векторной графики?

- a. Большой объем файлов
- b. Сложности с выводом на печать
- c. Искажение при масштабировании
- d. Невозможность создать изображение с фотографической точностью

39. Какие утверждения являются достоинствами векторной графики?

- a. Создает изображения с фотографической точностью
- b. Небольшой объем файлов
- c. Не искажается при масштабировании
- d. Легко выводится на печать

40. Какая формула описания квадрата в векторной графике верна?

- a. 1,1,200,200,Red,Green
- b. 1,200,Red,1,200,Green
- c. 1,200,1,200,Red,Green

41. Небольшой объём памяти занимают?

- a. векторные рисунки;
- b. растровые изображения.

#### **3. Условия реализации программы учебной дисциплины**

## <span id="page-22-1"></span><span id="page-22-0"></span>**3.1. Требования к минимальному материально-техническому обеспечению**

Помещение кабинетов удовлетворяет требованиям Санитарноэпидемиологических правил и нормативов (СанПиН 2.4.2 № 178-02) и оснащено типовым оборудованием, указанным в настоящих требованиях, в том числе специализированная учебная мебель и средства обучения, достаточными для выполнения требований к уровню подготовки обучающихся.

Кабинеты оснащены мультимедийным оборудованием, посредством которых участники образовательного процесса могут просматривать визуальную, создавать презентации, видеоматериалы, иные документы.

#### <span id="page-22-2"></span>**3.2 Информационное обеспечение обучения.**

#### **Основные источники:**

1. Немцова, Т. И. Компьютерная графика и web-дизайн : учебное пособие / Т.И. Немцова, Т.В. Казанкова, А.В. Шнякин ; под ред. Л.Г. Гагариной. — Москва : ФОРУМ : ИНФРА-М, 2023. — 400 с. + Доп. материалы [Электронный ресурс]. — (Среднее профессиональное образование). https://znanium.ru/catalog/product/1905248

2. Немцова, Т. И. Компьютерная графика и web-дизайн : учебное пособие / Т.И. Немцова, Т.В. Казанкова, А.В. Шнякин ; под ред. Л.Г. Гагариной. — Москва : ФОРУМ : ИНФРА-М, 2022. — 400 с. + Доп. материалы [Электронный ресурс]. — (Среднее профессиональное образование). https://znanium.ru/catalog/product/1815964

#### **Дополнительные источники:**

1. Хворостов, Д. А. 3D Studio Max + VRay + Corona. Проектирование дизайна среды : учебное пособие / Д.А. Хворостов. — 2-е изд., перераб. и доп. — Москва : ФОРУМ : ИНФРА-М, 2024. — 333 с. — (Среднее профессиональное образование). https://znanium.com/catalog/product/ 1851648

2. Еркович, В. В. Проектирование в дизайне : учебное пособие / В. В. Еркович. - Минск : РИПО, 2022. - 215 с. https://znanium.com/catalog/product/

#### **3.3. Перечень информационных технологий**

<span id="page-23-0"></span>В рамках изучения дисциплины используются следующие информационные технологии:

электронно-библиотечная система «Znanium.com» (расположенная по электронному адресу [http://znanium.com/catalog\),](http://znanium.com/catalog)) электронно-библиотечная система «Ibooks.ru» (расположенная по электронному адресу https://ibooks.ru/home.php?routine=bookshelf);

− презентационные материалы, разработанные в целях визуализации учебного материала и повышения наглядности обучения, в соответствии с календарно тематическим планом по дисциплине;

в рамках изучения дисциплины используется пакет программ Microsoft Office.

## <span id="page-23-1"></span>**3.4 Условия реализации программы для обучающихся инвалидов и лиц с ограниченными возможностями здоровья**

Инвалиды и лица с ограниченными возможностями здоровья, обучающиеся по программе подготовки 09.02.07 Информационные системы и программирование, обеспечиваются печатными и электронными образовательными ресурсами в формах, адаптированных к ограничениям их здоровья.

Специфика получаемой направленности (профиля) образовательной программы предполагает возможность обучения следующих категорий инвалидов и лиц с ограниченными возможностями здоровья:

- с ограничением двигательных функций;

- с нарушениями слуха;

- с нарушениями зрения.

Организация образовательного процесса обеспечивает возможность беспрепятственного доступа обучающихся с ограниченными возможностями здоровья и (или) инвалидов в учебные аудитории и другие помещения, для этого имеются пандусы, поручни, лифты и расширенные дверные проемы.

В учебных аудиториях и лабораториях имеется возможность оборудовать места для студентов-инвалидов с различными видами нарушения здоровья, в том числе опорно-двигательного аппарата и слуха. Освещенность учебных мест устанавливается в соответствии с положениями СНиП 23-05-95 «Естественное и искусственное освещения». Все предметы,

необходимые для учебного процесса, располагаются в зоне максимальной досягаемости вытянутых рук.

Помещения предусматривают учебные места для лиц с ограниченными возможностями здоровья и инвалидов, имеющих сердечно-сосудистые заболевания, они оборудованы солнцезащитными устройствами (жалюзи), в них имеется система климат-контроля.

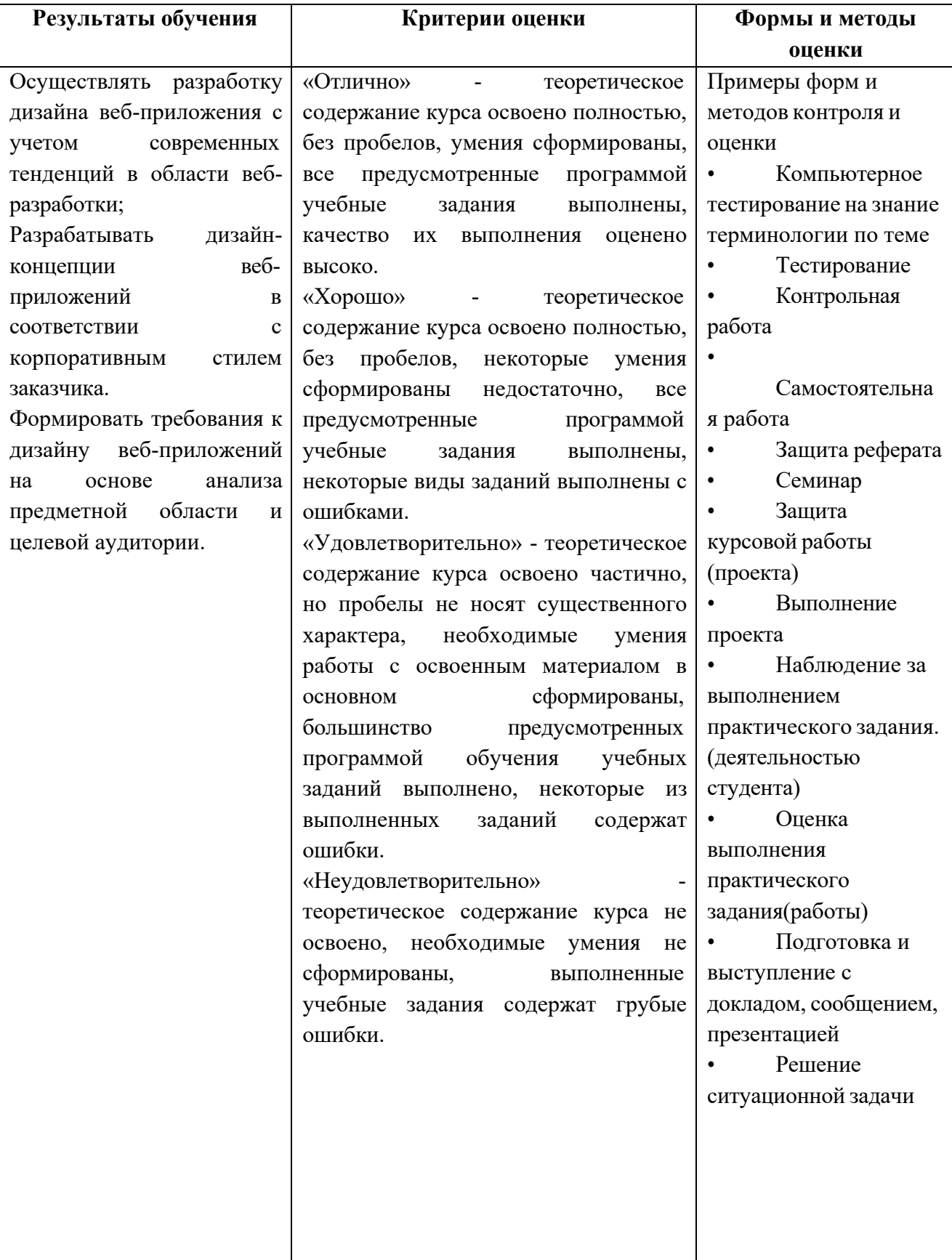

# <span id="page-25-0"></span>**4. Контроль и оценка результатов освоения учебной дисциплины**

## **5. Оценка освоения достижений личностных результатов воспитательной работы**

Оценка достижения обучающимися личностных результатов (далее – ЛР) проводиться в рамках контрольных и оценочных процедур, предусмотренных данной Программой.

**Способы контроля результатов и критерии результативности реализации воспитательной работы обучающихся академического колледжа**.

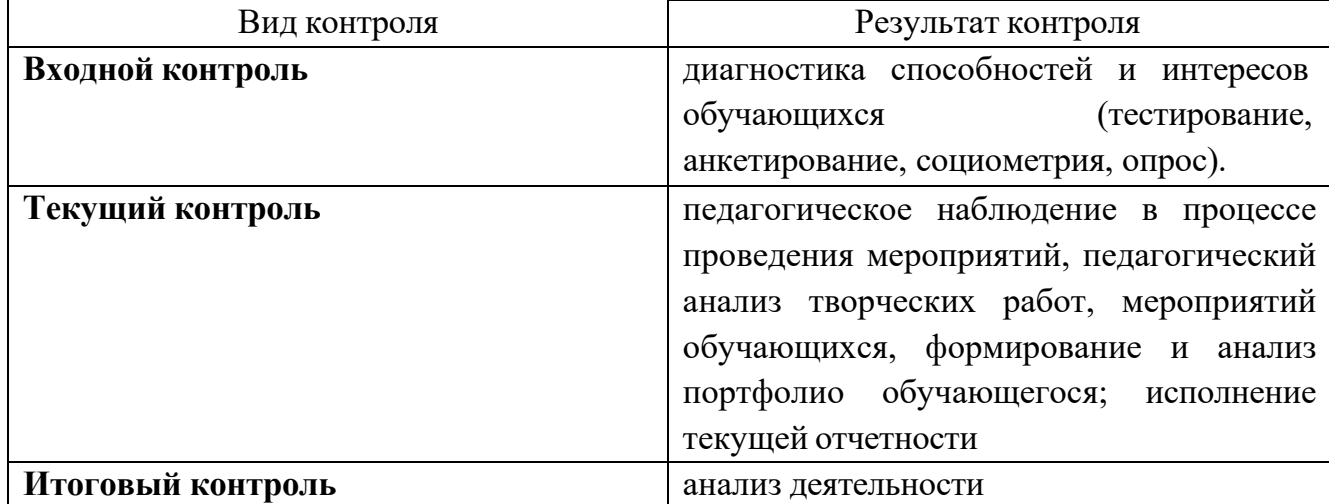

#### **Комплекс критериев оценки личностных результатов обучающихся:**

демонстрация интереса к будущей профессии;

оценка собственного продвижения, личностного развития;

положительная динамика в организации собственной учебной деятельностипо результатам самооценки, самоанализа и коррекции ее результатов;

ответственность за результат учебной деятельности и подготовки к профессиональной деятельности;

проявление высокопрофессиональной трудовой активности;

участие в исследовательской и проектной работе;

участие в конкурсах профессионального мастерства, олимпиадах по профессии, викторинах, в предметных неделях;

соблюдение этических норм общения при взаимодействии с обучающимися, преподавателями, руководителями практик;

конструктивное взаимодействие в учебном коллективе;

демонстрация навыков межличностного делового общения, социального имиджа.